## **Password Overview**

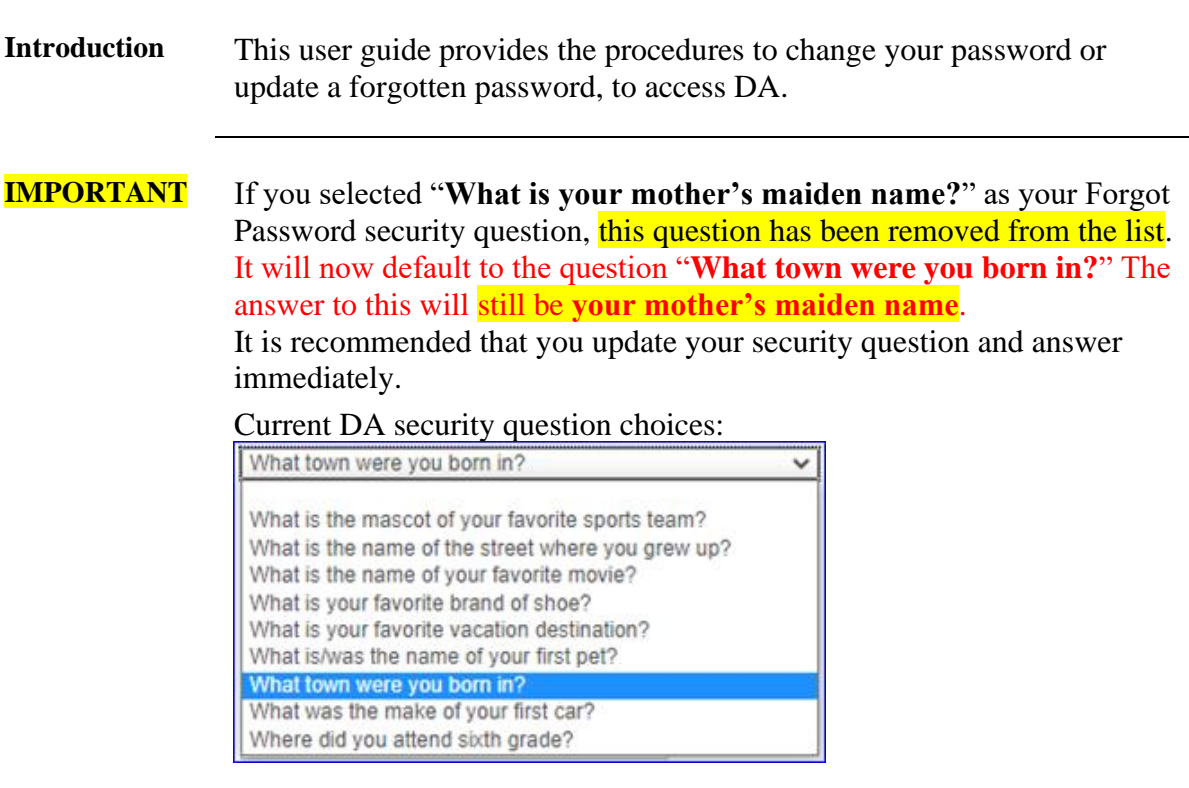

<span id="page-0-0"></span>**Password Rules** • Your password:

- $\checkmark$  Must Contain at least 15 characters
- $\checkmark$  Must contain at least one number
- $\checkmark$  Must contain at least one upper case letter
- $\checkmark$  Must contain at least one lower case letter
- $\checkmark$  Must contain at least one special character (!@#\$%^&\*()- $_{-}$ {}[]<>/)
- Passwords need to be changed every 35 days
- From 36 to 89 days, use the login screen **Forgot Password** function.
- 90+ days will require you to **contact PPC for help** with your password.
- When changing your password, it cannot be any of the last 9 passwords used.
- Passwords cannot be the same as your user ID (your user ID will never change or expire).
- Do not create passwords based on personal information that can be easily accessed or guessed.
- Do not create passwords using words that can be found in any dictionary in any language.
- Use different passwords for different systems.
- Develop a mnemonic for remembering your password (do not write it down).

# **Change My Password Overview,** Continued

**Contents**

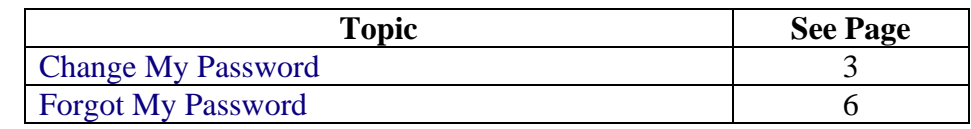

# <span id="page-2-0"></span>**Change My Password**

**Introduction** This section provides the procedures for you to change your password to access DA.

**Procedures** See below.

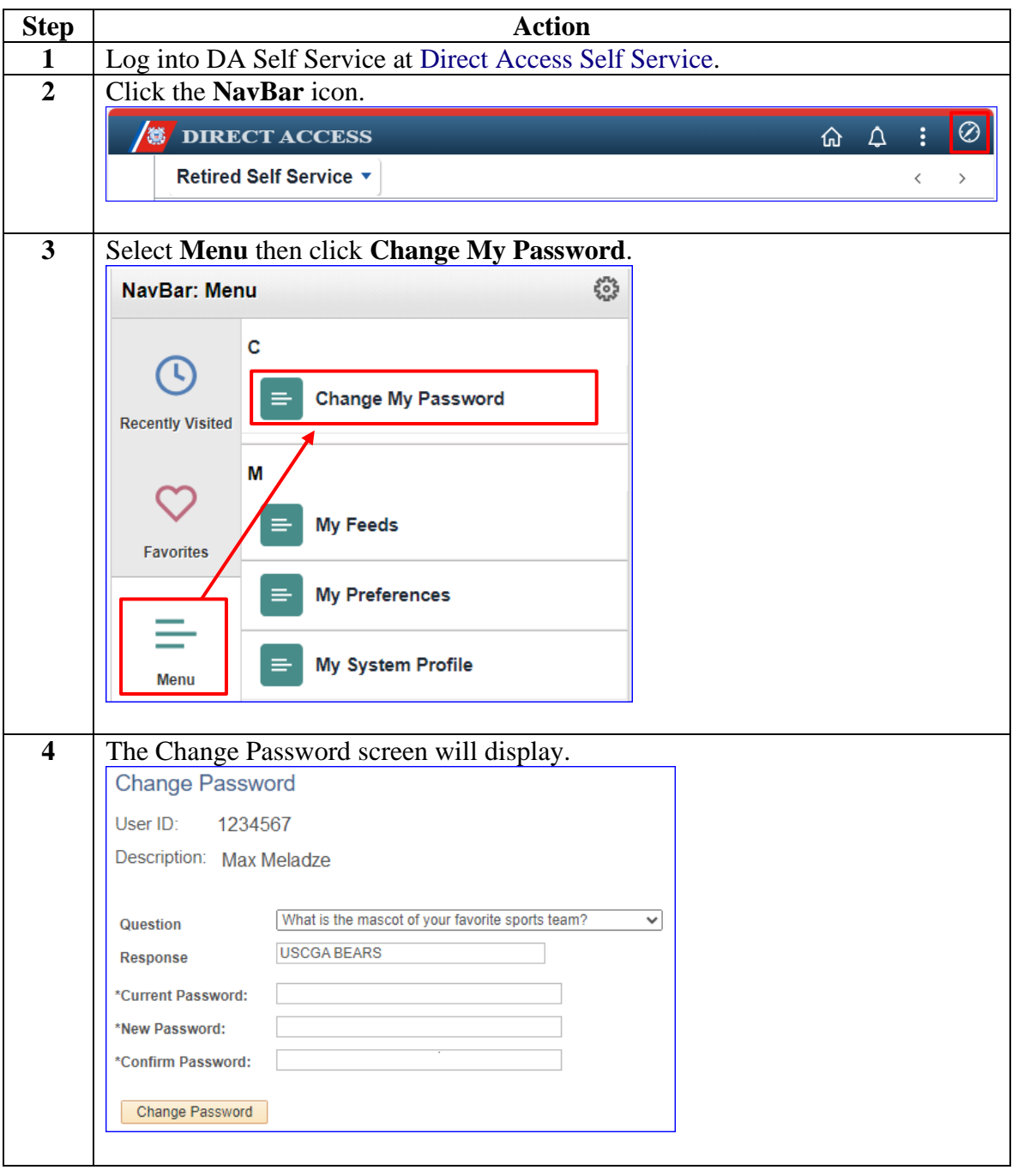

# **Change My Password, Continued**

#### **Procedures**,

continued

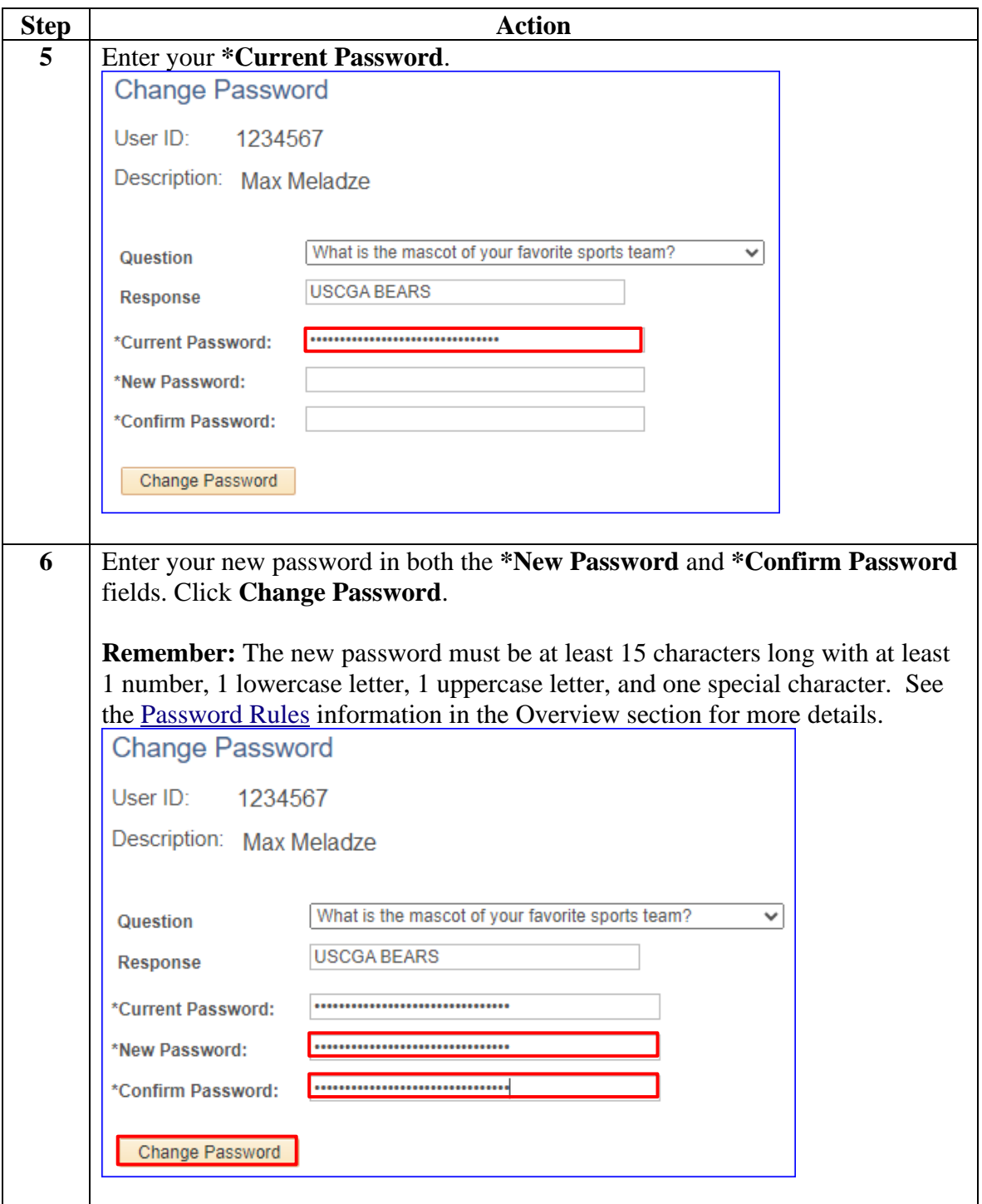

# **Change My Password, Continued**

## **Procedures**,

continued

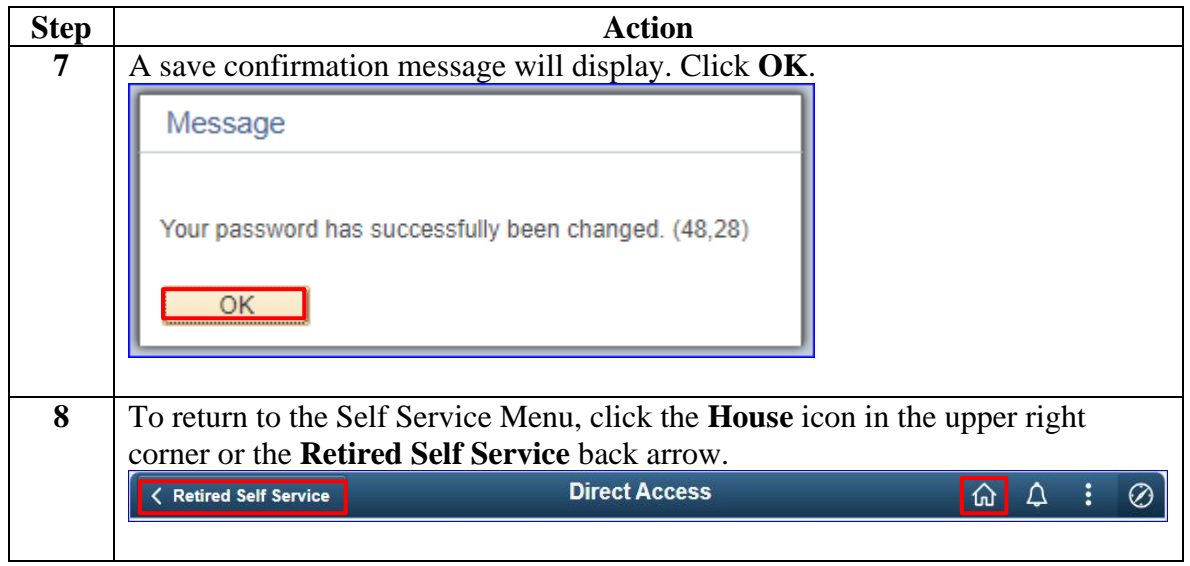

## <span id="page-5-0"></span>**Forgot My Password**

**Introduction** This section provides the procedures for you to update your password, if you have forgotten it, to access DA.

**Procedures** See below.

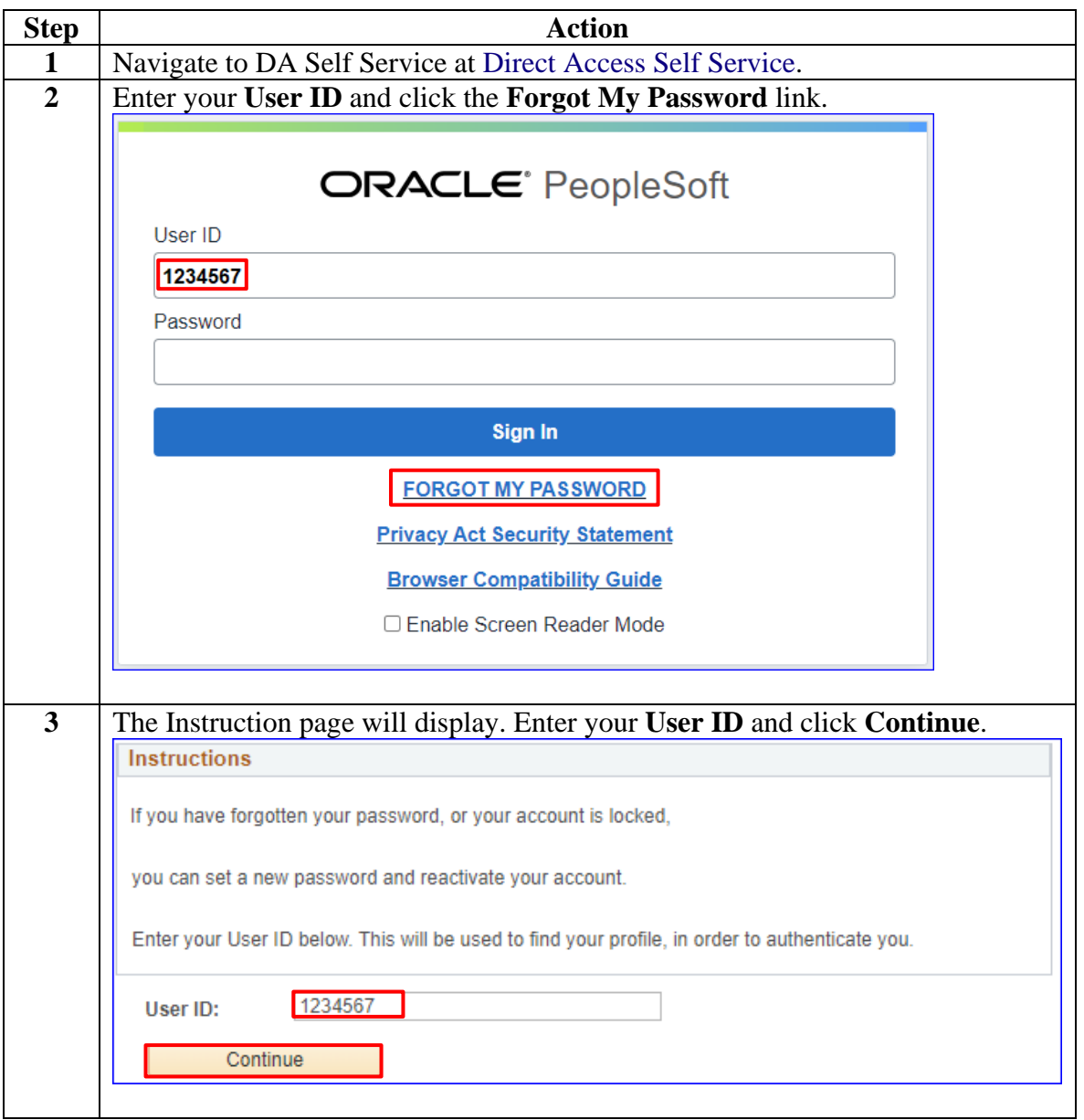

# **Forgot My Password, Continued**

#### **Procedures**,

continued

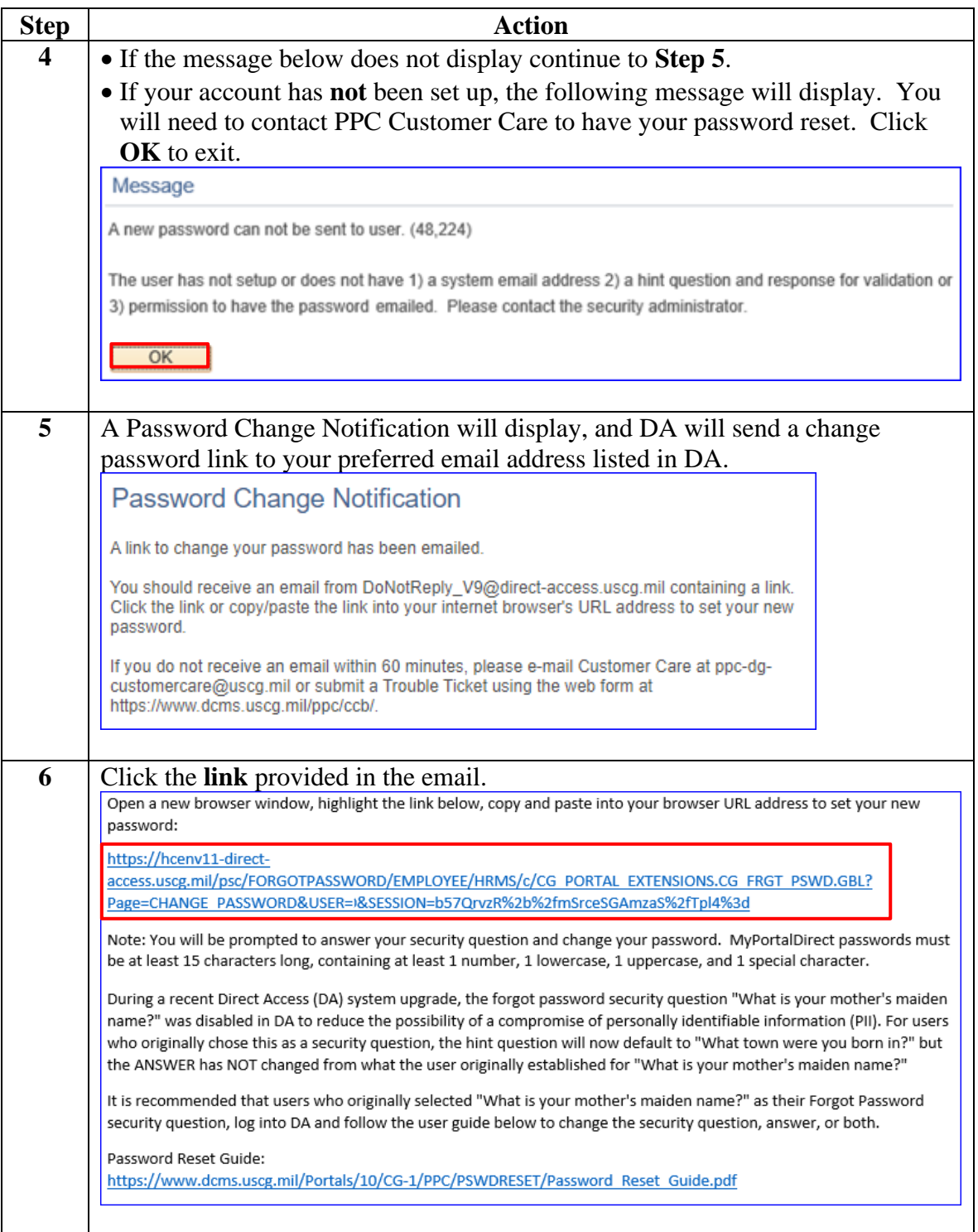

# **Forgot My Password, Continued**

### **Procedures**,

continued

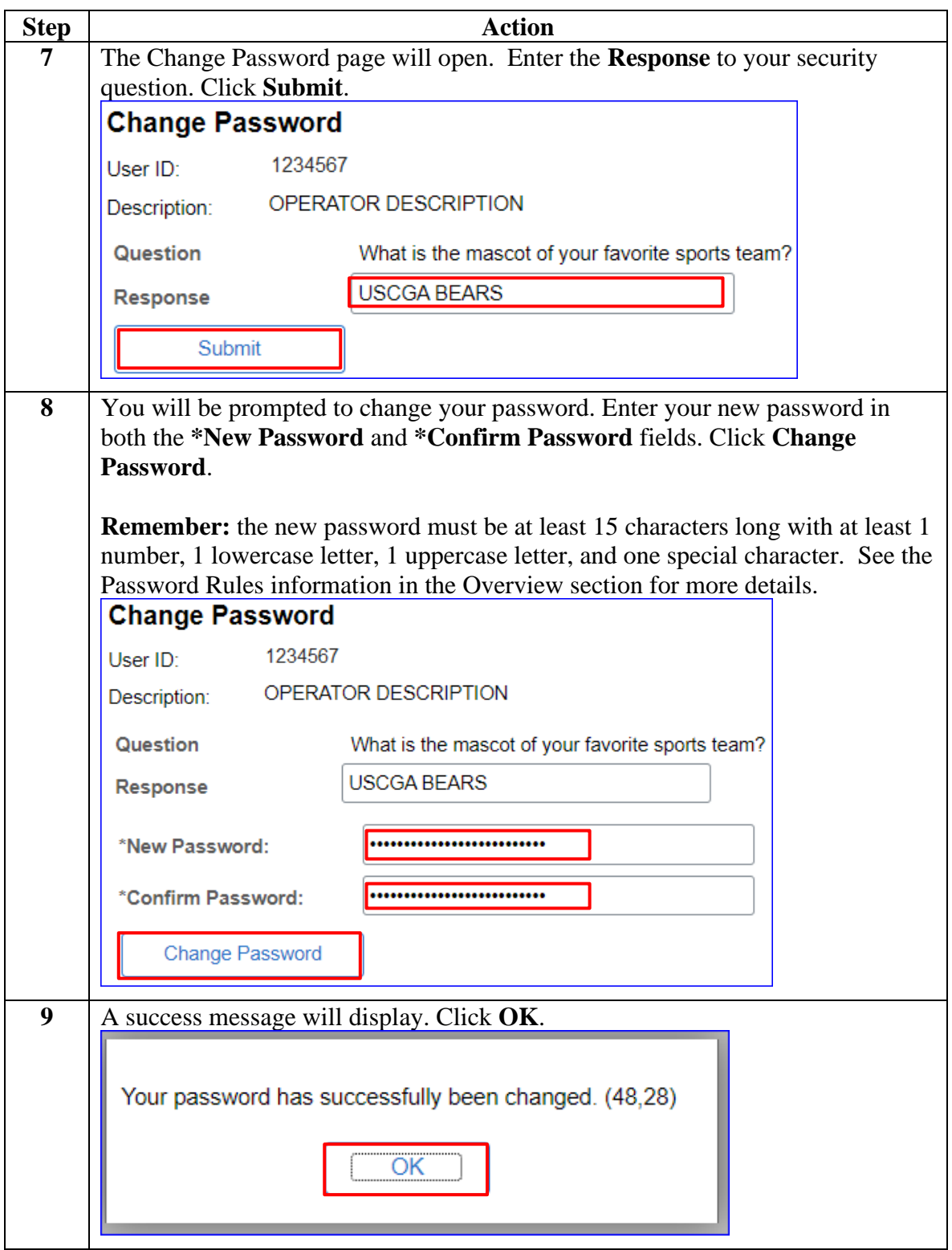

# **Forgot My Password, Continued**

## **Procedures**,

continued

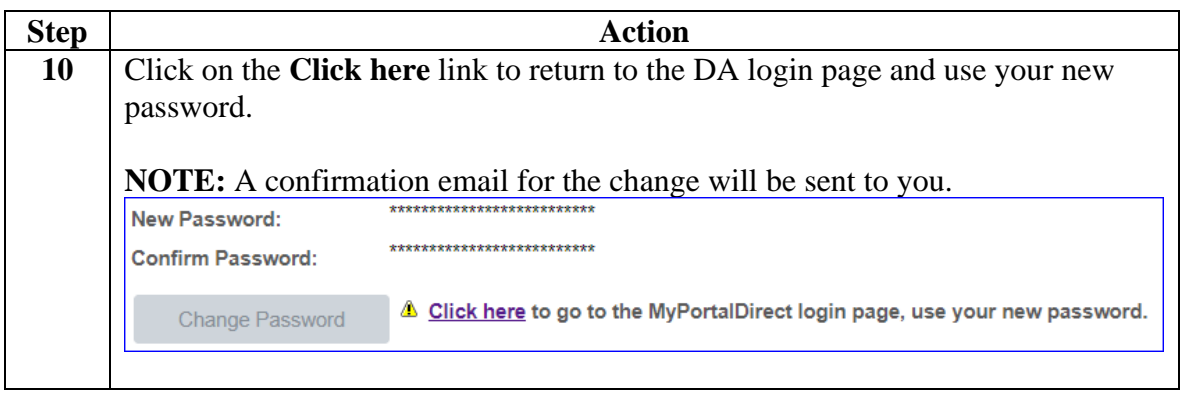